#### **Open Source OS Question Bank for Final Exam for students**

#### **Lecture 1 - Introduction to Linux**

| Q1\ The Minix source code served as a starting point for Operating System                                   |
|----------------------------------------------------------------------------------------------------|
| Q2\ is Unix-like OS originally developed by Andrew Tanenbaum as an educational tool to demonstrate          |
| operating system programming.                                                                               |
| Q3\ Linux systems include,, and                                                                             |
| Q4\ Linux restricts access to important operations to users with privileges                                 |
| Q5\ comprises the Linux kernel, which is the core of the operating system, and packages that make           |
| up all the commands you can run on the system                                                               |
| Q6\ Linux Distributions similarities are:, and                                                              |
| Q7\ Linux Distributions differences are,,, and                                                              |
| Q8\ Lowest level interface that provides to higher GUI layers mechanisms to create and manipulate graphical |
| components                                                                                                  |
| Q9\ Builds on mechanisms in the X Window System interface to control the placement, appearance, size and    |
| other window attribute                                                                                      |
| Q10\ examples are KDE, GNOME, and Unity.                                                                    |
| Q11\ List Six primary subsystems                                                                            |
| Q12\ In the diagram below indicates the Linux subsystems that are hidden by numbers 1, 2 and 3.             |

Applications

Services

User space

System call interface

Virtual file system

3

Interprocess communication system

I/O interface

Kernel space

Q13\\_\_\_\_\_ is an application that can run on MS Windows, Mac OSX, or Linux and then it can create Virtual computers.

Q14\ The \_\_\_\_\_ OS is the one installed in the virtual computer, while the \_\_\_\_\_ OS is the one installed as main Operating System of the real computer.

Q15\ If you turn off your guest operating system, then memory, CPU are freed up and it will only take up space on \_\_\_\_\_.

Q16\ In the Virtual Box Architecture below indicate components indicated by the numbers 1 and 2.

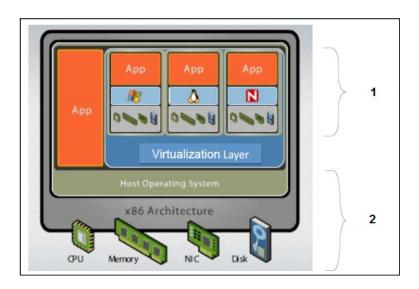

#### **Lecture 2 - Basic Commands**

\$TZ:

Time Zone

| Q1\                                        | is command   | interpreter.                                                    |                                                                                                 |                   |
|--------------------------------------------|--------------|-----------------------------------------------------------------|-------------------------------------------------------------------------------------------------|-------------------|
| Q2\ In shell no                            | rmal accour  | nt prompt is                                                    | , while root account prompt is                                                                  |                   |
| Q3\ List Four S                            | Shell types  |                                                                 |                                                                                                 |                   |
| Q4\ Shell goal is between user and system: |              |                                                                 |                                                                                                 |                   |
|                                            |              | eparated by                                                     |                                                                                                 |                   |
|                                            |              |                                                                 | <br>aversed, starting from root directory, in order to re                                       | each that         |
| folder/file.                               |              |                                                                 | ,,,                                                                                             |                   |
|                                            | au faldars i | n Linuv with their us                                           | 242                                                                                             |                   |
|                                            | ow loiders i | n Linux with their us                                           |                                                                                                 |                   |
| /                                          |              |                                                                 | Temporary Files                                                                                 |                   |
| /bin                                       |              |                                                                 | Critical startup and configura0on files                                                         |                   |
| /boot                                      |              |                                                                 | Core operating system commands.                                                                 |                   |
| /dev                                       |              |                                                                 | Default home directories for users.                                                             |                   |
| /etc                                       |              |                                                                 | Home directory for the superuser.                                                               |                   |
| /home                                      |              |                                                                 | Root directory.                                                                                 | 10.040            |
| /root                                      |              |                                                                 | Device entries for disks, printers, pseudo terminal Kernel and files needed to load the kernel. | is, etc.          |
| /tmp                                       |              |                                                                 | kerner and files needed to load the kerner.                                                     |                   |
| Q8\ Relate bel                             | ow commar    | modify UID of a f                                               |                                                                                                 |                   |
| cd                                         |              |                                                                 | ts in alphabetical order.                                                                       |                   |
| mkdir                                      |              | remove files or fo                                              |                                                                                                 |                   |
| ls                                         |              | change to a diffe                                               | rent directory.                                                                                 |                   |
| ср                                         |              | copy files.                                                     |                                                                                                 |                   |
| mv                                         |              | move files (or rea                                              | name).                                                                                          |                   |
| rm                                         |              | change user pas                                                 | sword.                                                                                          |                   |
| wc                                         |              | displays current                                                |                                                                                                 |                   |
| grep                                       |              | create a new fold                                               |                                                                                                 |                   |
| passwd                                     |              | modify file or directory permissions.                           |                                                                                                 |                   |
| chmod                                      |              | display the lines of a file that match a text pattern.          |                                                                                                 |                   |
| chown                                      |              |                                                                 | er of bytes/words/lines in a file.                                                              |                   |
| man                                        |              | formats and disp                                                | lays manual pages                                                                               |                   |
|                                            |              |                                                                 |                                                                                                 |                   |
| Q9\                                        | _are group   | of shell session varia                                          | ables with a pre-defined value                                                                  |                   |
| Q10\                                       | environmer   | nt variables are inter                                          | nal to our shell session, environment var                                                       | iables are common |
| to every shell a                           | and other pr | ograms and users.                                               |                                                                                                 |                   |
| Q11\ Relate be                             | elow Enviror | nment Variables in Li                                           | nux with their usage                                                                            |                   |
| \$PATH                                     |              | root directory of current user                                  |                                                                                                 |                   |
| \$HOME                                     |              | user shell                                                      |                                                                                                 |                   |
| \$SHELL                                    |              | indicates which are the directories where binaries can be found |                                                                                                 |                   |

## **Lecture 3: User and Permission Management**

| Q1\ The file contains the user account information for the system.                |                                                 |                                                       |  |  |  |
|-----------------------------------------------------------------------------------|-------------------------------------------------|-------------------------------------------------------|--|--|--|
| Q2\ The file contains encrypted passwords for the user accounts.                  |                                                 |                                                       |  |  |  |
| Q3\ The file contains the list of groups.                                         |                                                 |                                                       |  |  |  |
| Q4\ Some Linux distributions such as Ubuntu the root account by default           |                                                 |                                                       |  |  |  |
| Q5\ To gain super user privileges, we                                             | have three options                              | ,, and                                                |  |  |  |
| Q6\ After issuing the su command, yo                                              | u will be prompted for                          | and a new shell opened with the                       |  |  |  |
| privileges.                                                                       |                                                 |                                                       |  |  |  |
| Q7\ The command allows                                                            | user to issue a single comm                     | nand as root                                          |  |  |  |
| Q8\ In Ubuntu the user created during                                             | g installation will have certa                  | in administrative privileges, since it will be member |  |  |  |
| of by default                                                                     |                                                 |                                                       |  |  |  |
| Q9\ The files and folders created with                                            | າ sudo will be owned by                         |                                                       |  |  |  |
| Q10\ The syntax of adduser command                                                | d is                                            |                                                       |  |  |  |
| Q11\ In Linux whenever a new user is                                              | createdv                                        | vill be created automatically.                        |  |  |  |
| Q12\ In the option –r i                                                           | s used to remove the home                       | directory when you delete the user.                   |  |  |  |
| Q13\ To add an existing user account                                              | to a group on the system, u                     | ise the command.                                      |  |  |  |
| Q13\To remove a user account from                                                 | a group on the system, use                      | the command.                                          |  |  |  |
| Q14\ When a user creates a new file of                                            | or directory, he will be the _                  | which can be changed by the command                   |  |  |  |
| , while the group correspond                                                      | ding to that user will be the                   | e, which can be changed by the                        |  |  |  |
| command                                                                           |                                                 |                                                       |  |  |  |
| Q15\ The syntax of the command cho                                                | wn is: chown                                    | file or directory                                     |  |  |  |
| Q16\ The syntax of the command chg                                                | rp is: chgrp group                              |                                                       |  |  |  |
| Q17\ Define permissions and explain t                                             | the nine permissions bit in a                   | each file and directory in Linux.                     |  |  |  |
| Q18\ File and directory access permiss                                            | sions are,                                      | , and                                                 |  |  |  |
| Q19\ Relate below permissions in Linu                                             | ux with their meaning                           |                                                       |  |  |  |
| file read permission                                                              |                                                 | to add, remove, and rename files in the directory     |  |  |  |
| file write permission                                                             |                                                 | to list contents of the directory,                    |  |  |  |
| file execute permission                                                           |                                                 | to run the file as a program.                         |  |  |  |
| directory read permission                                                         |                                                 |                                                       |  |  |  |
| directory write permission                                                        |                                                 | to read a file                                        |  |  |  |
| directory execute permission                                                      | directory execute permission to modify the file |                                                       |  |  |  |
| Q20\ What permissions will the following command give: "sudo chmod 777 myfile"?   |                                                 |                                                       |  |  |  |
| Q21\What permissions will the follow                                              | ring command give : " sudo                      | chmod 641 myfile" ?                                   |  |  |  |
| Q22\What permissions will the following command give: "sudo chmod 111 myfile"?    |                                                 |                                                       |  |  |  |
| Q23\What permissions will the following command give : " sudo chmod 222 myfile"?  |                                                 |                                                       |  |  |  |
| Q24\What permissions will the following command give : " sudo chmod 555 myfile" ? |                                                 |                                                       |  |  |  |
| Q25\What permissions will the follow                                              | ing command give : " sudo                       | chmod 754 myfile" ?                                   |  |  |  |
| Q26\What permissions will the following command give: "sudo chmod 755 myfile"?    |                                                 |                                                       |  |  |  |

### **Lecture 4: Booting and Shut Down**

| Q1/ Draw the Linux Bootii   | ng Stages Diagram with all details. A   | also list Booting Stages in Sequence.              |
|-----------------------------|-----------------------------------------|----------------------------------------------------|
| Q2\ Define BIOS and list it | ts main functions in sequence.          |                                                    |
| Q3\ Define MBR indicating   | g its location and size, and its main f | function                                           |
| Q4\ Explain the MBR struc   | cture                                   |                                                    |
| Q5\ Define GRUB and exp     | lain its main features.                 |                                                    |
| Q6\ When GRUB will boot     | t to default operating system?          |                                                    |
| Q7\ When GRUB menu wi       | ill display? And for what purpose?      |                                                    |
| Q8\ GRUB searches and lo    | oads the compressed kernel image fi     | file located in                                    |
| Q9\ GRUB mounts the         | as an initial root file sys             | stem that is mounted before the                    |
| Q10\ Define chain loading   | g and draw an example diagram.          |                                                    |
| Q11\ Changes made in the    | e GRUB menu-settings file               | will not take effect and overwrites GRUB           |
| configuration file          | until the following command is          | s executed                                         |
| Q12\ GRUB uses a            | naming scheme for disk indexes          | s but uses a naming scheme for partition           |
| indexes.                    |                                         |                                                    |
| Q13\ Explain the meaning    | g of GRUB naming below:                 |                                                    |
| (hd0, msdos1)               |                                         |                                                    |
| (hd1, msdos2)               |                                         |                                                    |
| (hd0, gpt2)                 |                                         |                                                    |
| (hd2, gpt2)                 |                                         |                                                    |
| fd0                         |                                         |                                                    |
| Q14\ Define Kernel.         |                                         |                                                    |
| Q15\ Indicate Kernel File S | System mounting stages.                 |                                                    |
| Q16\ After mounting file s  | system, Kernel executes init progran    | m located in and loads                             |
| Q17\ Systemd is             |                                         |                                                    |
| Q18\ The de                 | fines the services that systemd start   | ts.                                                |
| Q19\ List the system initia | alization tasks performed by systemo    | d.                                                 |
| Q20\ Define Linux Run Lev   | vel, and list the Linux Run Levels wit  | th their explanation and corresponding target file |
| system.                     |                                         |                                                    |
| Q21\ The command to she     | ow current runlevel is                  | , while the command to change the next boot        |
| level is                    |                                         |                                                    |
| Q22\ Define Single User m   | node and indicate its shell type and l  | list two usage points                              |
| Q23\ When the system is     | initiated for Shutdown or Reboot, It    | t, also, it wont allow if the                      |
| time argument is used.      |                                         |                                                    |
| Q24\ In modern Linux,       | is used to manage all ser               | vices and processes of the system, so the legacy   |
| commands will use           | command to halt, poweroff,              | shutdown, or reboot respectively.                  |
| Q25\ List and explain Syst  | em Administrator Procedures for Sh      | hutting Down a Server.                             |
| 026\ List the Linux Essent  | ial Shutting Down Commands and e        | explain the differences between them with drawings |

Q27\ Explain the difference between sleep and hibernate Linux modes
Q28\ Explain the meaning of below commands
sudo shutdown –h +15
sudo systemctl suspend
sudo systemctl hibernate

# **Lecture 5: Process and Package Management**

| Q1\ Define Process                                                                                          |
|----------------------------------------------------------------------------------------------------|
| Q2\ Each user starting a process becomes its                                                                |
| Q3\ some processes started by the system can be owned by the                                                |
| Q4\ The process owner has privileges on his process like (,, and), while •                                  |
| The 'root' user have on all system processes.                                                               |
| Q5\ The process inherits its when trying to access resources                                                |
| Q6\ systemd process is the of all processes in the whole system, and it has                                 |
| PID = and                                                                                                   |
| PPID =                                                                                                    |
| Q7\ Define Process Group                                                                                    |
| Q8\ List and define the three Process Types in Linux                                                        |
| Q9\Define Job then list and define its two modes.                                                           |
| Q10\ List and define Process Attributes in Linux                                                            |
| Q11\ Explain the usage of below commands:                                                                   |
| pstree                                                                                                    |
| ps -e                                                                                                    |
| ps -u                                                                                                    |
| top                                                                                                    |
| kill                                                                                                    |
| kill –STOP                                                                                                  |
| kill -CONT                                                                                                  |
|                                                                                                    |
| Q11\ List and define the three Inter-Process Communication mechanisms in Linux.                             |
| Q12\ List and define the two Socket Types in Linux                                                          |
| Q13\ Define Package Management, Meta-package manager, and Software Package, Package Repositories , Advanced |
| Packaging Tool "apt"                                                                                        |
| Q14\ Packages depend on Debian based distributions come in, while on Red Hat based distributions come       |
| in                                                                                                    |
| Q15\ In package file name format The is normally to state what kind of processor this package is targeting. |
| Q16\ Explain the usage of below commands:                                                                   |
| dpkg -i <package file=""></package>                                                                         |
| dpkg -r <package name=""></package>                                                                         |
| dpkg -l                                                                                                    |
| dpkg -L <package name=""></package>                                                                         |
| Q17\ Explain the main problem with dpkg command.                                                            |
| Q18\ To install a certain program or library using apt command, all you need is to know is the that         |
| contains it via web search                                                                                  |

| Q19\ List the apt tool functions.                                                                   |
|----------------------------------------------------------------------------------------------------|
| Q20\ Explain the usage of below commands:                                                           |
| sudo apt-get install <package name=""> -y</package>                                                 |
| sudo apt-get remove <package name=""></package>                                                     |
| sudo apt-get purge <package name=""></package>                                                      |
| sudo apt-get autoremove                                                                             |
| sudo apt-get -f install                                                                             |
| sudo apt-get update                                                                                 |
| Q21\contains a list of the URLs for the servers containing the different repositories to search for |
| packages.                                                                                           |
| Q22\ the apt-get update command gets information for each package:,, and                            |
| ·                                                                                                   |

| Lecture 6: File Systems                                                                                                    |
|----------------------------------------------------------------------------------------------------|
| Q1\ Linux is, which improves its portability from one system to another                                                                                                    |
| Q2\ Define device driver and indicate its main function.                                                                                                    |
| Q3\ Linux treats devices as if they are                                                                                                    |
| Q4\ List and define the Classes of Device Drivers.                                                                                                    |
| Q5\ Linux identifies each device by two numbers: Major number identifies the, and Minor number                                                                                                    |
| specifies the                                                                                                    |
| Q6\ In Linux various special device files can be found under the directory                                                                                                    |
| Q7\ According to Linux Device Naming, explain the below device names:                                                                                                    |
| fd0                                                                                                    |
| sda                                                                                                    |
| sdb                                                                                                    |
| sda1                                                                                                    |
| sdb5                                                                                                    |
| sr0                                                                                                    |
| null                                                                                                    |
| Q8\ Define Disk Partitioning, Partition, Primary Partition, and Extended Partition.  Q9\ List and explain the Limitations of Legacy MBR Partition Management  Q10\ allows the use of larger hard disks in Legacy MBR Partition Management  Q11\ In Legacy MBR Partition Management, Extended partitions can contain many  Q12\ List and explain the features of GUID Partition Management (GPT)?  Q13\ List two examples of GPT Management tools and indicate their usage and the difference between them.  Q14\ Define File System, Journaling filesystem, inode, Superblock and mounting.  Q15\ At least one partition is mounted during booting process. (T/F)  Q16\ Mounting can be done for CD-ROMs only. (T/F)  Q17\ Why storage devices should be mounted in empty directories?  Q18\ Define following File Systems' Types in Linux: swap, NTFS, VFAT, and XFS.  Q19\ umount command and it requires that |
| Q20\ Explain the usage of below commands:                                                                                                    |
| df                                                                                                    |
| mount                                                                                                    |
| umount                                                                                                    |
| Q21\ Define hard link, symbolic link and indicate which one can only work within the same file system?                                                                                                    |

## **Lecture 7: Linux Networking**

| Q1\ Each host can have only one network interface (T/F)                                      |
|----------------------------------------------------------------------------------------------|
| Q2\ Each interface can have One MAC address. (T/F)                                           |
| Q3\ Each interface can have One IP address. (T/F)                                            |
| Q4\ Each machine can have one routing table. (T/F)                                           |
| Q5\ Define Software Loopback interface. What is it used for?                                 |
| Q6\ Define Loopback IP address and give its value.                                           |
| Q7 it prints information about available interfaces and                                      |
| their configuration.                                                                         |
| Q8\ After running ifconfig, The of the interface will be listed next to Hwaddr.              |
| Q9\ After running ifconfig, The IP address of the interface will be listed next to           |
| Q10\ can be used to bring the interface up and down                                          |
| Q11\ Changes made with ifconfig are not permanent. (T/F)                                     |
| Q12\ Define ARP protocol and ARP Table                                                       |
| Q13\ The ARP Table is, but users on a network can also configure a ARP entries containing IP |
| addresses and MAC addresses.                                                                 |
| Q14\ Explain the action of each command below                                                |
| arp -a                                                                                       |
| arp -s hostname hwaddr                                                                       |
| arp -d hostname                                                                              |
| Q15\ Define DNS, URL, FQDN                                                                   |
| Q16\ For below URL below:                                                                    |
| https://aws.amazon.com/                                                                      |
| Identify the below items                                                                     |
| TLD, Domain:, subdowmain:, protocol:                                                         |
| Q17\ Explain the use of nslookup command.                                                    |
| Q18\ Explain the use of /etc/hosts file                                                      |
| Q19\/etc/hosts file is effective network-wide                                                |
| Q20\ In Linux by default the system looks at hostnames in then                               |
| Q21\ Define DHCP                                                                             |
| Q22\The items that DHCP server assigns to DHCP client are:                                   |
| 1)                                                                                           |
| 2)                                                                                           |
| 3)                                                                                           |
| 4)                                                                                           |
| · <del></del>                                                                                |

Q23\ In DHCP, each IP is "leased" from \_\_\_\_\_\_ the DHCP server manages.

| Q24\ In DHCP, the lease expiration time is configurable on the DHCP server. (T/F) |                              |  |
|-----------------------------------------------------------------------------------|------------------------------|--|
| Q25\ To check the status of the service use below command:                        |                              |  |
| Q26\ Explain the function of the command:                                         |                              |  |
| sudo systemctl enable application                                                 |                              |  |
| and compare it with the command                                                   |                              |  |
| sudo systemctl start application                                                  |                              |  |
| Q27\ Explain the function of the command:                                         |                              |  |
| sudo systemctl disable application                                                |                              |  |
| and compare it with the command                                                   |                              |  |
| sudo systemctl stop application                                                   |                              |  |
| Q28\ ping command in Linux sends                                                  | packet to a host in order to |  |
| Q29\ command shows network status.                                                |                              |  |
| Q30 $\$ The command (nestat $-r$ ) displays the route table. (T/F)                |                              |  |
| Q31\ command is used for monitoring sent/received data for each connection.       |                              |  |